# **- <sup>T</sup> <sup>11</sup> <sup>1</sup> <sup>11</sup> Vf| <sup>1</sup> <sup>B</sup> <sup>B</sup> I Í I i** nio <sup>e</sup> de poluentes. Após esta K. **<sup>I</sup>** 11 <sup>1</sup> 111 \* **<sup>H</sup> li li** operação <sup>a</sup> bóia eleva <sup>o</sup> trans- **■ <sup>11</sup> <sup>11</sup>" li II <sup>H</sup> ■ <sup>m</sup>'ssor <sup>à</sup>** superfície, libertando ■\*= UX - um Hjído alto, o suficiente para

# **Commodore Amiga:**

"Robocop III" modo "movie" e, quando o robocop voar, premir o "shift" direito e escrever "My Friend Billy" para

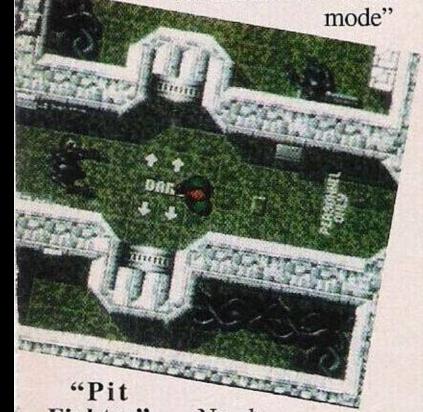

Fighter" - No decorrer dos combates, escrever "LOBSTERS" seguido do nível desejado. Para avançar até ao último nível basta escrever a mesma palavra seguido de "C"

**"Titus the Fox"** — Códigos de acesso aos níveis mais avançados; 2625, 8455, 2974, 4916, 1933, 0738, 2237, 5648, 6390

**"Alien Breed" —** Escrever as frases no terminal intex (válido apenas no segundo nível) para jogar com os respectivos efeitos; "it is true that aliens support man utd" — "aliens" fracos, "salman rushdie plays alien breed" — o jogador fica invisível, "beware aliens spadge dropped one" — os aliens fogem do jogador, "aliens are faggots" energia ilimitada

**"Swiv" —** Pausar o jogo e teclar "NCC-1701" para obter vidas infinitas

**"Battle Squadron" —** Escrever "CASTOR" em qualquer instante do jogo para activar o "cheat mode"

**"Moktar" —** Códigos de acesso; 6752, 2845, 3559, 1015, 9822, 7541, 2665, 2466, 1331, 1802, 0791, 1209, 2290, 8311, 2332, 2578<br>"Klax" -

 $-$  Premir a barra de espaços e 4 para avançar até ao último nível

Prosseguimos com a solução do "Eco Quest".

...Nas rochas está escondido um pequeno e curioso polvo.

Pegamos no espelho e aponta-

mo-lo ao polvo, que ataca o espelho pensando tratar-se doutro polvo.

**POKES 8** 

Recolhemos um cabo que está entre as rochas e observamos as bolhas que se deslocam ao lado do golfinho, podemos ler a mensagem - Help!

Nadamos em direcção às bolhas e descobrimos uma lagosta presa numa enorme rede, provavelmente abandonada. Voltamos ao cenário anterior e pegamos no frasco para o apontar ao polvo.

Nas redondezas, umas plantas podem servir de esconderijo. Pomo-nos atrás deles para não sermos vistos pelo polvo e assistimos à cena que se segue.

O polvo, como é bastante curioso, não resiste à tentação e, com os seus poderosos tentáculos, abre o frasco, mas foge amedrontado assim que vê o golfinho Delfineeeus. Recolhemos o frasco e seguimos para a direita.

Colocamos o frasco aberto na orelha da estátua e o peixe-luz entra no recipiente. Agora somos possuidores de uma pequena "lanterna" (improvisada).

Nadamos para a direita, entramos na caverna e apontamos a "lanterna" para o escuro. Largamos o peixe o mais depressa possível para desfrutar de uma claridade bem melhor.

Na secção superior da caverna encontramos um monte de pedras a tapar uma fenda. Retiramos uma por uma (leva um bocado de tempo) até notarmos um

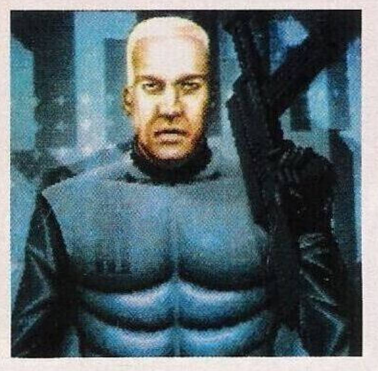

brilho junto dos pé nista. Examinamos brilho e verificamos que se trata de uma mala, com a fechadura bastante ferrugenta. 10 foi ■Otí e desse

Usamos o pano (o mesmo que limpou a concha para lubrificar o cadea a chave podemos abrir o mes hac e coj

No interior da mala desco mos um fato protector de r ações químicas. Vestimo-lo e entramos no buraco há pouco descoberto (sob as pedras). Esta zona está coberta por uma vasta nuvem de radiações, com produdespertar a atenção da polícia marítima.

Esta mergulha e vem ao nosso encontro. Depois de explicarmos o sucedido, ao fim de uns minutos a zona poluída fica completamente limpa. Mas não completamente segura para permanecermos neste local por muito tempo.

Saímos da caverna pelo novo acesso e do outro lado encontramos uns destroços de um navio e um arpão. Ao tentarmos abrir a porta (do navio) com o tridente, o nosso companheiro pressente que estamos a ser vigiados e estamos mesmo. Segue-se uma perigosa perseguição entre a raia e o protagonista, junto do golfinho. Com a pressa não reparamos numa rede e acabamos por ficar presos.

Rapidamente utilizamos a

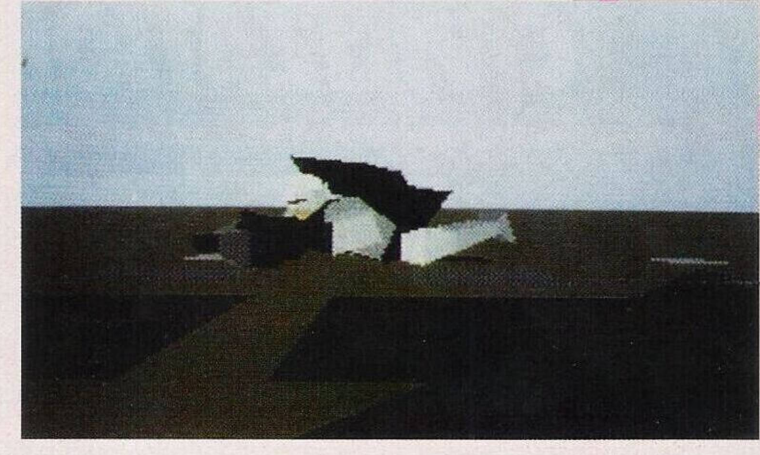

tos tóxicos e poluentes de alta densidade.

O grande responsável por este caos é uma garrafa aberta, contendo diversos produtos poluentes

Com o transmissor, a bóia e o cabo construímos um engenho para transportar a garrafa. O cabo é preso nas garrafas de oxigé-

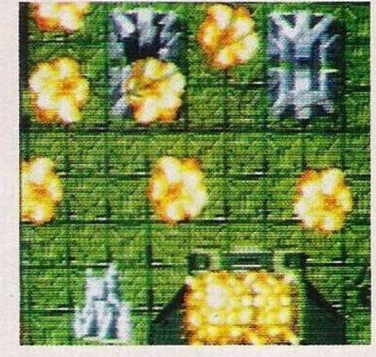

concha para cortar a rede, mas não fomos suficientemente ágeis para impedir a captura do nosso amigo golfinho.

Regressamos ao cenário do polvo e entramos na caverna outrora poluída. Saímos e agora estamos aptos a abrir a porta do navio com o tridente. Uma vez no interior somos alertados por uns ruídos incessantes de dor e desespero.

Seguimos na direcção dos sons (norte) e finalmente descobrimos<sup>a</sup> baleia Cetus, a rainha de Eluria. Após uma curta conversa ficamos a saber que a causadora deste apocalipse é a raia.

Entretanto, Cetus começa a fechar os olhos devido ao seu estado de fraqueza, pois a ferida começa a infectar. Num ápice descemos e quando a baleia abrir a boca, entramos.

# por Paulo Ferreira

Com o serrote cortamos a cabeça do arpão e só depois puxamos o cabo. Desinfectamos a ferida com o elixir oferecido pela lagosta (do jardim).

Agora já temos um poderoso

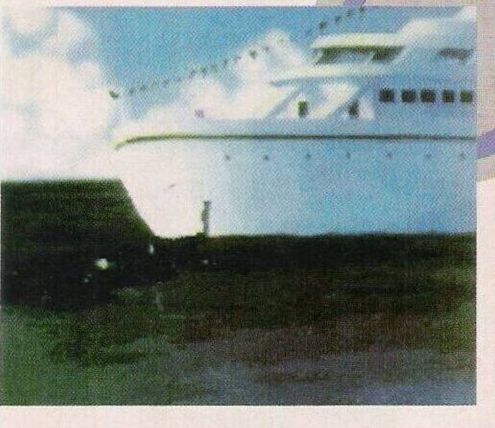

 $(163)$ 

Enquanto a raia luta com a baleia, entramos na caverna e com o auxílio da concha cortamos as redes que prendem o golfinho e sem perder mais tempo regressa-

aliado.

mos junto da baleia, que também necessita da nossa ajuda.

Pegamos no espinho venenoso que nos foi entregue pelo peixe e espetamo-lo na raia. O veneno não foi suficientemente forte para a atordoar, mas Cetus arruma de vez a raia com um tremendo golpe.

De volta à cidade, somos aplaudidos por todos os animais e em troca somos recompen-

sados com a concha de Poseidon de bronze. Sempre que precisarmos de ajuda, basta chamarmos Cetus e alguém virá em nosso auxílio. Após esta inesquecível aventura o golfinho Delfineeeus conduz-nos a casa e é o final (???) de "Eco Quest".

Depois do (suposto) final de "Eco Quest", resta-nos agradecer aos<br>leitores **Miguel Miguel Salvador da Silva,**

**Carlos André e Júlio Andrade,** a colaboração preciosa neste espaço. No próximo domingo regressamos com uma nova aventura. Até lá tenham uma boa se-

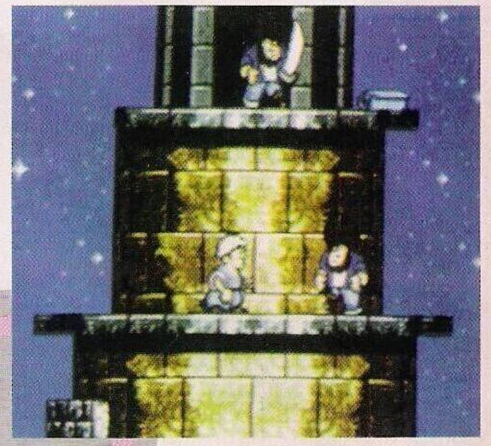

mana e escrevam-nos para **Correio da Manhã, "Os Jogos**  $Computador$ <sup>"</sup>, Mouzinho da Silveira, 27, 1200 Lisboa.

Na sequência do excerto publicado na passada edição, este domingo continuamos a destacar a **"Safe Hex International",** uma associação internacional (com membros espalhados em 25 países), cujo principal objectivo é combater os vírus informáticos através da programação de antivírus e campanhas de informação.

### **As principais actividade da SHI**

A "Safe Hex International" redige artigos para revistas e jornais que não publicam suficiente informação sobre a segurança do computador. Têm estabelecido um "Centro de Testes" onde todos os vírus são verificados nos "Caça-Vírus" e os resultados são posteriormente publicados.

Também dispõem de um "Banco de Ideias" onde os programadores de antivírus recolhem toda a espécie de informações e ideias sobre os novos vírus e como testá-los.

Actualmente a SHI está a desenvolver um programa especial que pode automaticamente controlar os vírus nas linhas de modem. Estas lin-

has são provavelmente a causa de 80% dos vírus existentes, logo torna-se fundamental fazer algo nesta área.

Têm vindo a contactar (com algum sucesso) os comerciantes de "software" para convencê-los a usar disquetes livres de vírus, "Safety Disks", isto é, disquetes 100% seguras,porque não podem ser escritas.

# **Reconhecimento pelo trabalho**

O trabalho desenvolvido pela SHI foi reconhecido pelo público. No principio de 1992 foi premiada três vezes pelo seu trabalho contra os vírus.

## **Novos ataques**

Novos ataques contra o computador serão sempre uma ameaça. Não inporta os esfoços que se façam para combater a perda de informação, pois sozinhos não podemos combater esta praga.

do

Mesmo com uma legislação própria ou usando frequentemente um antivírus, a SHI juntou um fundo de recompensa que está actualmente nos 3000 dólares. Este dinheiro é o prémio distinado aos denunciantes de programadores de vírus.

A legislação nesta área tem sido ignorada. Isso levou a "Safe Hex International" a apelar ao Parlamento Europeu (Outono de

1991) para aprovar uma lei sobre a hamonização e a aproximação das várias leis sobre a segurança da informação contida nos computadores.

O problema foi agravado quando a revista em

questão imprimiu uma descrição da programação de um vírus.

Não será um crime incitar as pessoas a agir contra a lei?

Termina aqui a nossa colaboração com a "Safe Hex International". Nunca é de mais lembrar que esta associação dispõe de programas antivírus excepcionais e de toda a documentação necessária.

O representante português é **Alexandre Reis** e pode ser contactado pelo endereço; **Casal de São Brás, Rua António Nobre, lote 5, r/c dto, 2700 Amadora.**

Não hesite prezado leitor! Os vírus não atingem apenas os computadores dos outros...

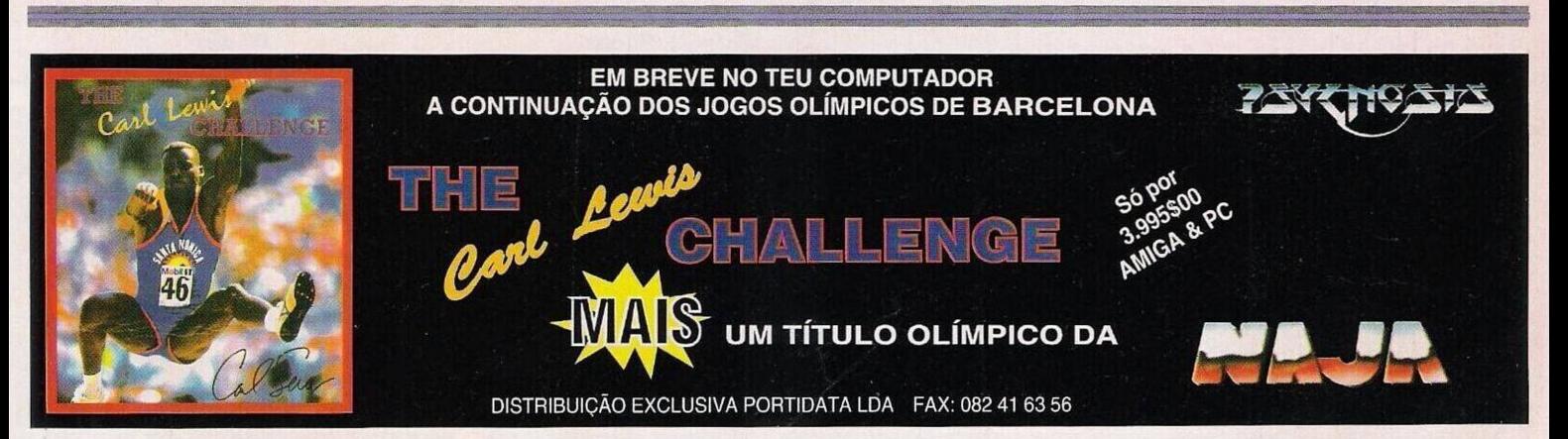